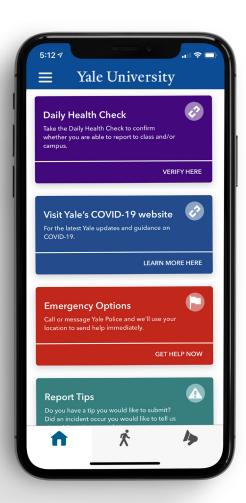

## Get the LiveSafe Mobile App

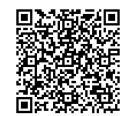

- Scan the QR code or download **LiveSafe** from Google Play or the App Store.
- Register with your phone number and email.
- If prompted, search for and select **Yale University**.

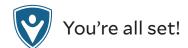

Yale
Public Safety